## OPENSTREETWHAT? MAPPING THE WORLD WITH OPEN DATA RAFA GUTIERREZ & JUSTIN MILLER

## INTRODUCTIONS

### OVERVIEW

- ► What is OSM?
- Sign up & start editing!
  - Data ins & outs
- Making use of the data

### OSM OVERVIEW

- ► Founded in 2004
- It's like Wikipedia for maps
- Over 1M registered contributors
- Over 30K monthly active users
- Not just a map, but also the data

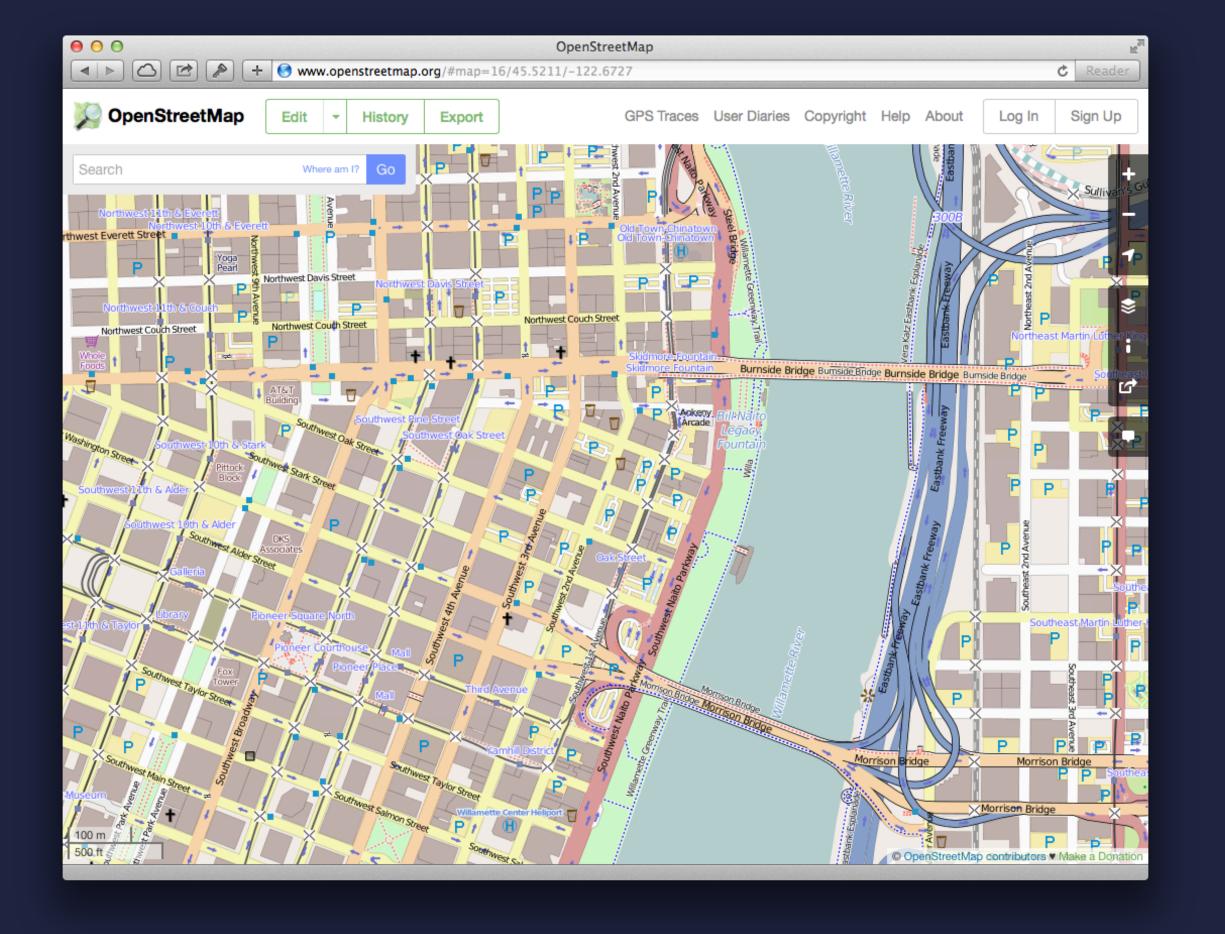

# Q OPENSTREETMAPLORG

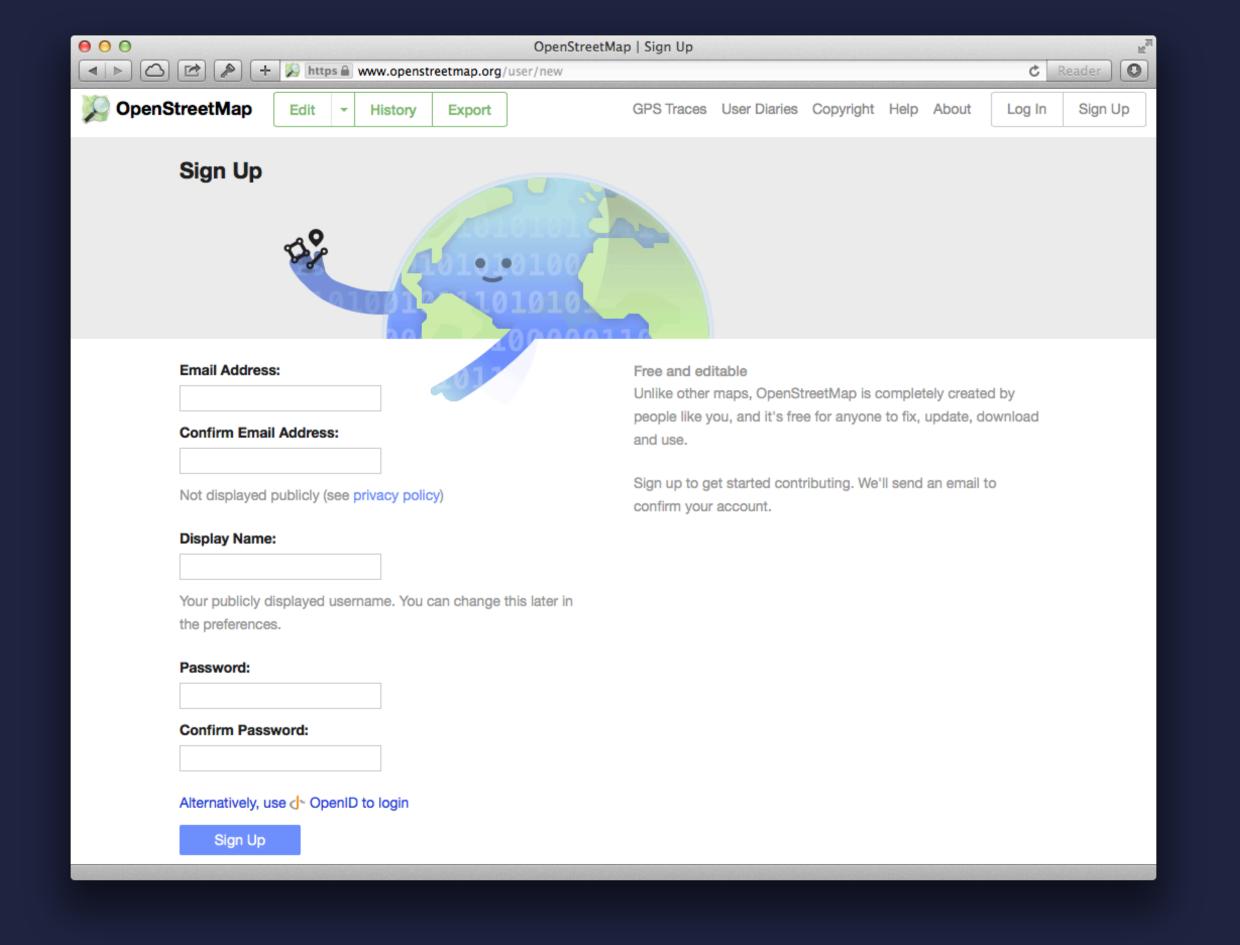

### DATA COMES FROM:

- Individual editors
- "Local knowledge"
- Some automated bots
- Sprints and edit-a-thons

### DATA IS USED BY:

- Individuals
- Governments
- Businesses (Foursquare, Craigslist, Flickr)

# DATA IS STORED: OPENSTREETMAP.ORG/WIKI/SERVERS

### DATA IS LICENSED:

- ODbL (Open Data Commons Open Database License)
  - ► Free to copy, distribute, transmit, and adapt
    - OpenStreetMap Contributors
- If you alter or build upon, release result under ODbL

## DATA COMES OUT: OPENSTREETMAP.ORG/WIKI/PLANET.OSM

## PLANET OSM

- ▶ PBF & XML
- > XML is 400GB (29GB compressed)
  - Weekly update dumps

### EXTRACTS

- Regional (e.g. Europe, US/CAN)
- Most countries & individual cities
  - mapzen.com/metro-extracts
    - metro.teczno.com
- Available in various formats including GeoJSON

## OK, WHERE DO I EDIT?

## ON THE WEB RIGHT FROM OPENSTREETMAP ORG USING THE ID EDITOR

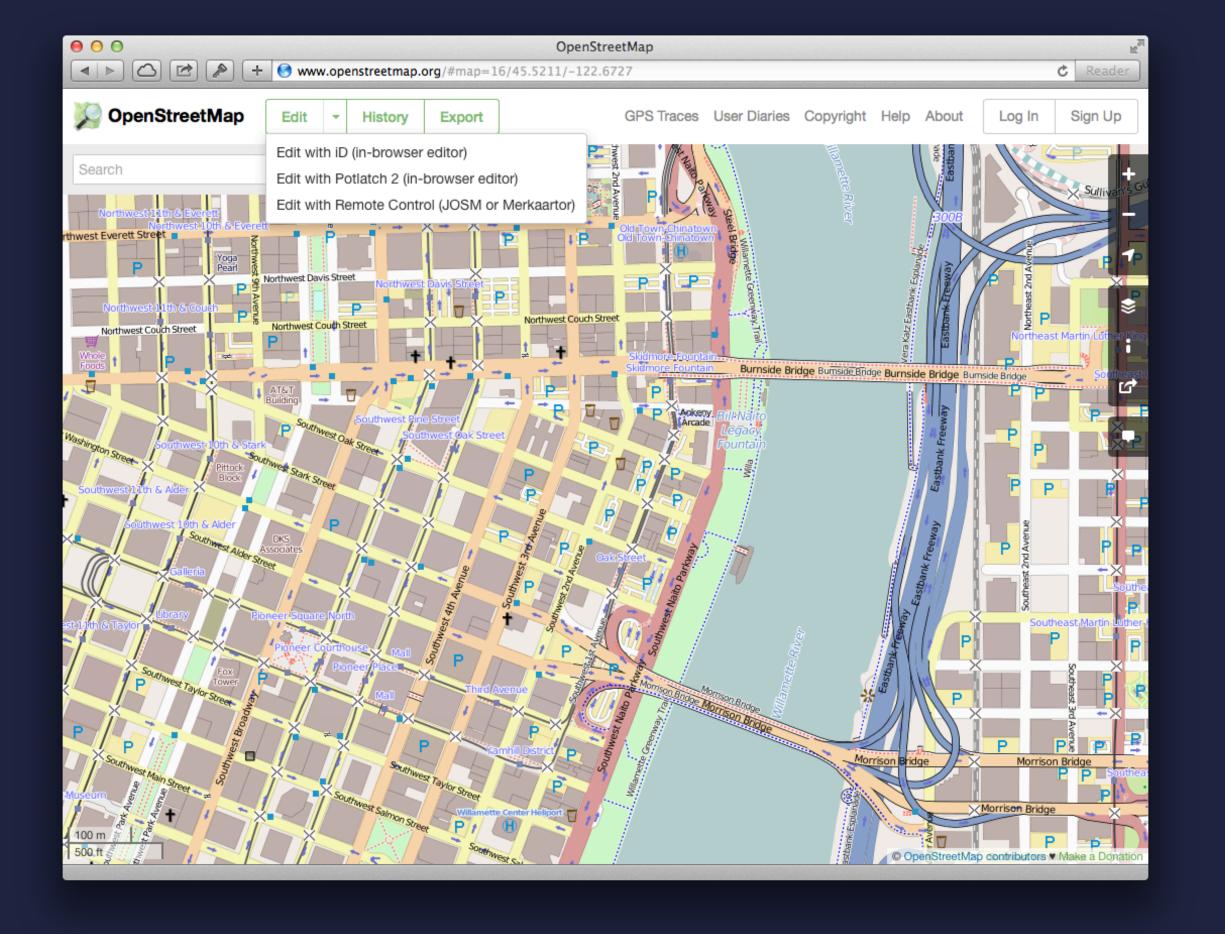

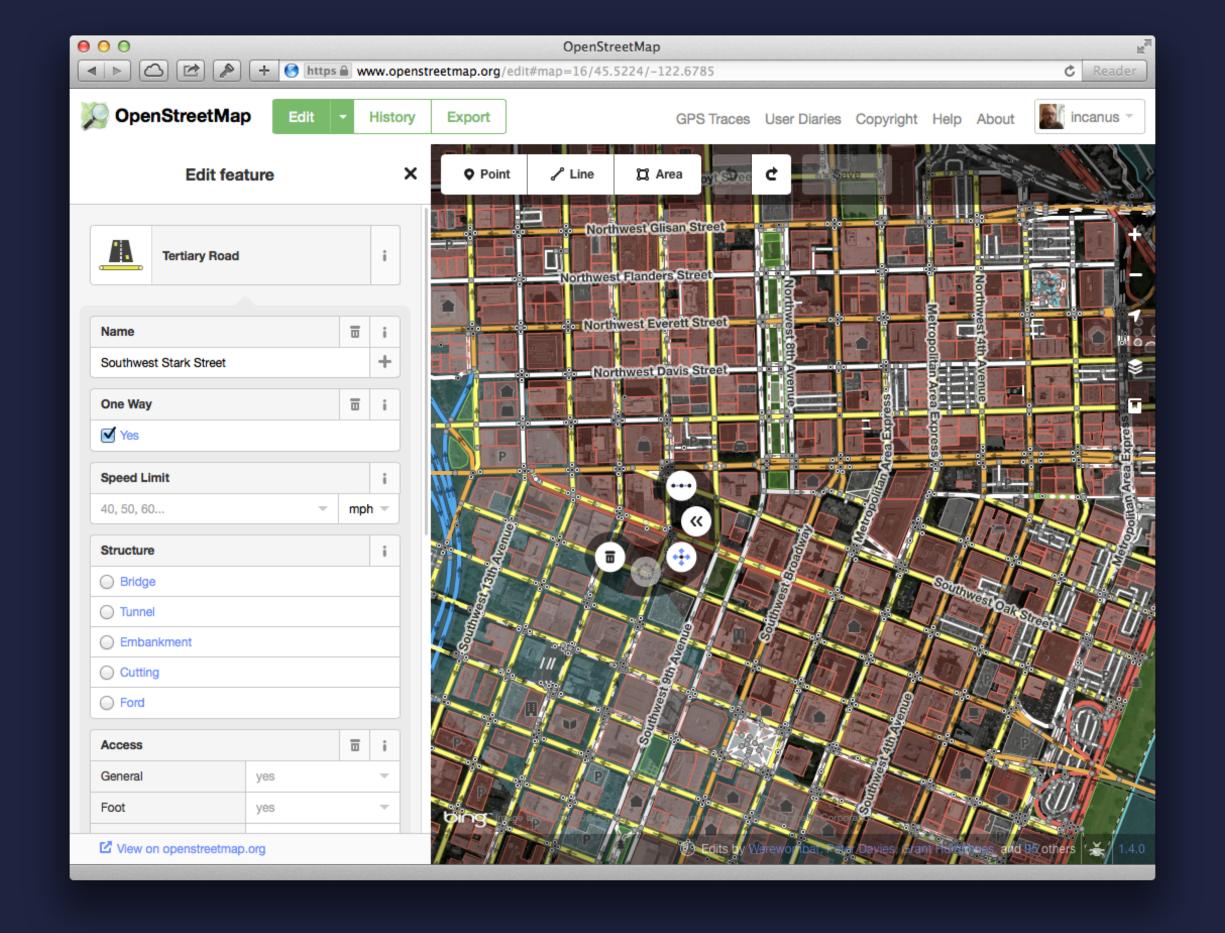

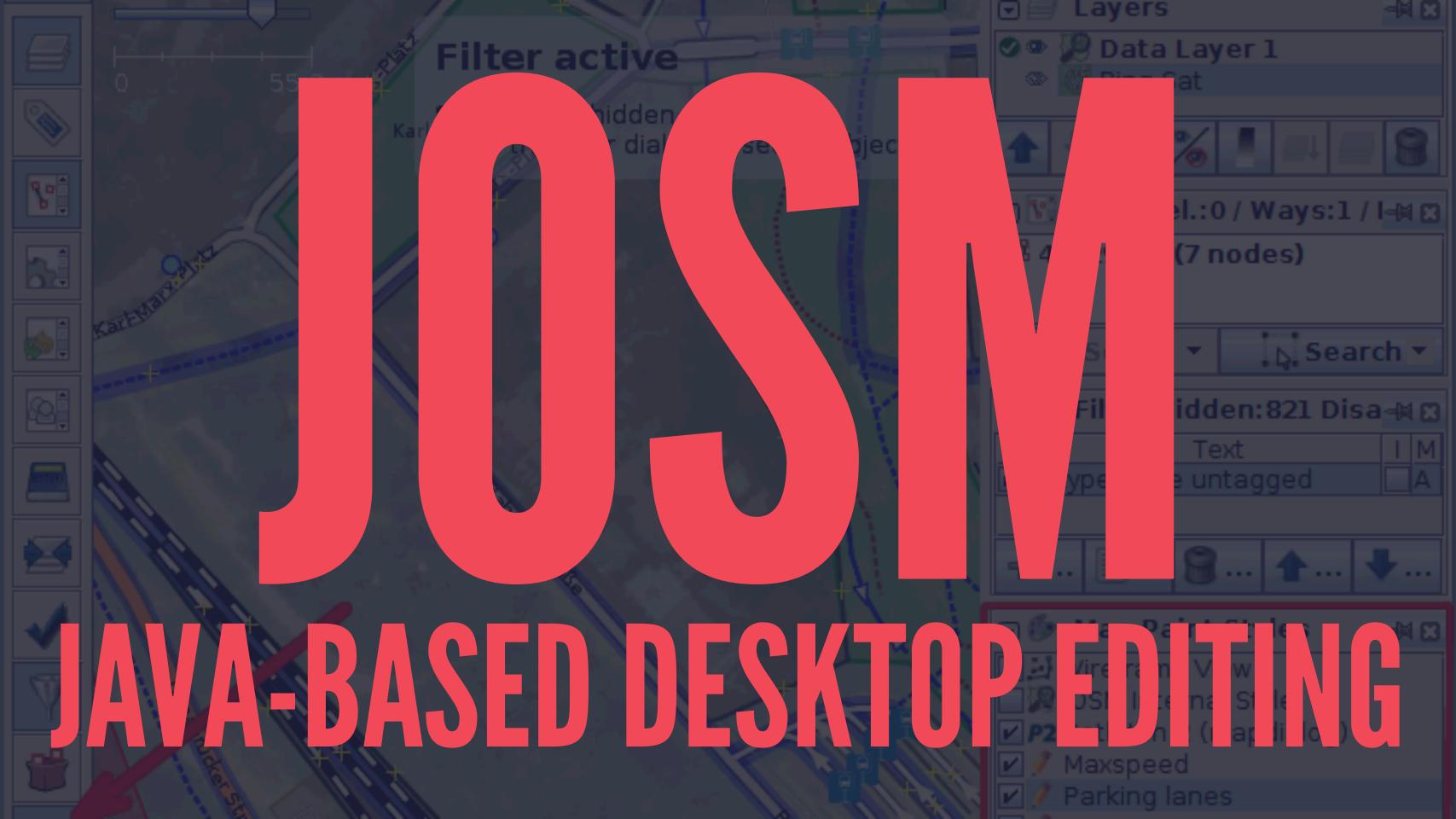

### MOBILE

- ► iOS: Pushpin
- pushpinosm.org
- Android: Vespucci
- code.google.com/p/osmeditor4android

## NODES, WAYS, AND RELATIONS

# TAXONOMY=AWESOME

## OPENSTREETMAP.ORG/WIKI/BEGINNERS%27\_GUIDE

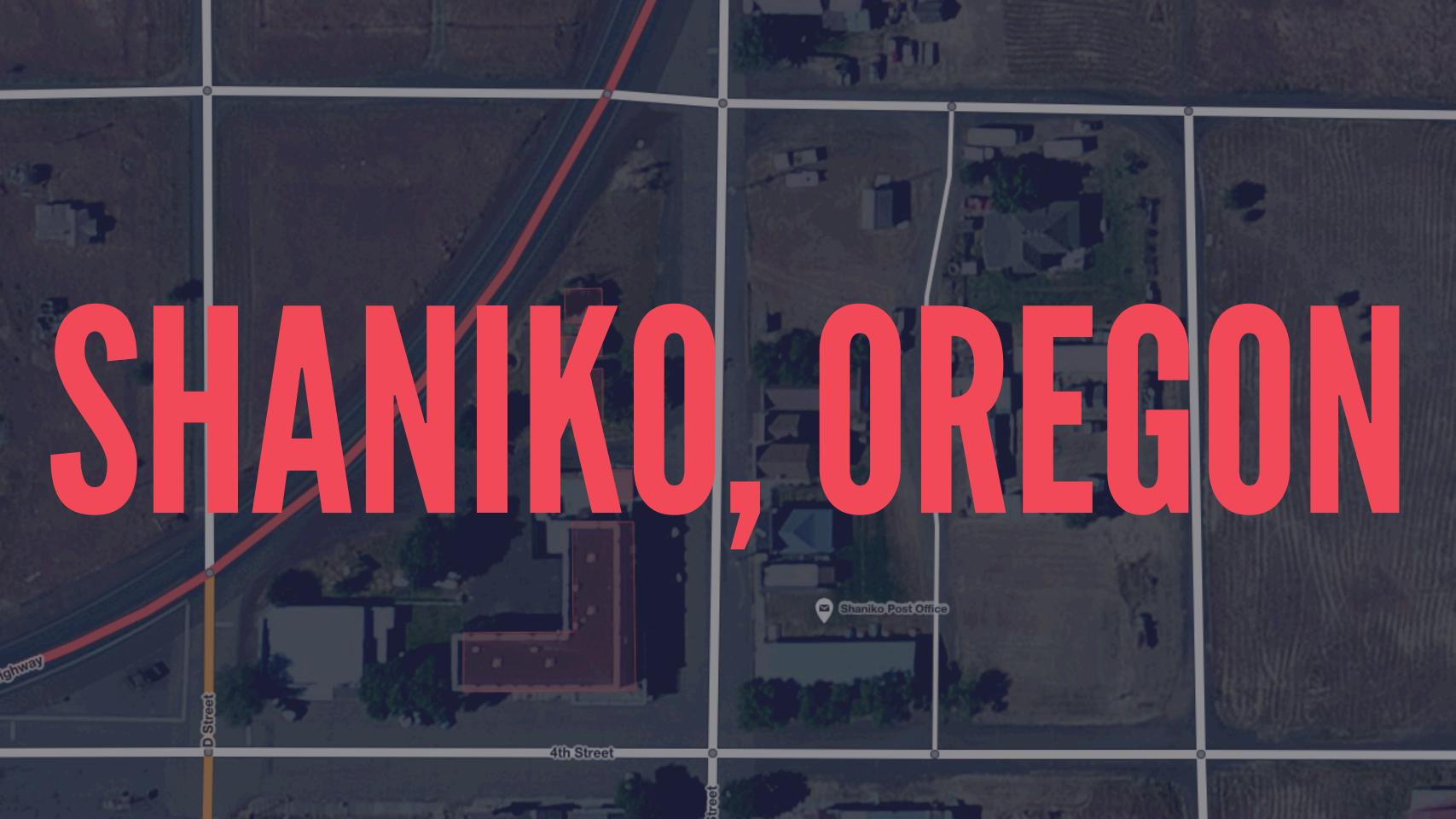

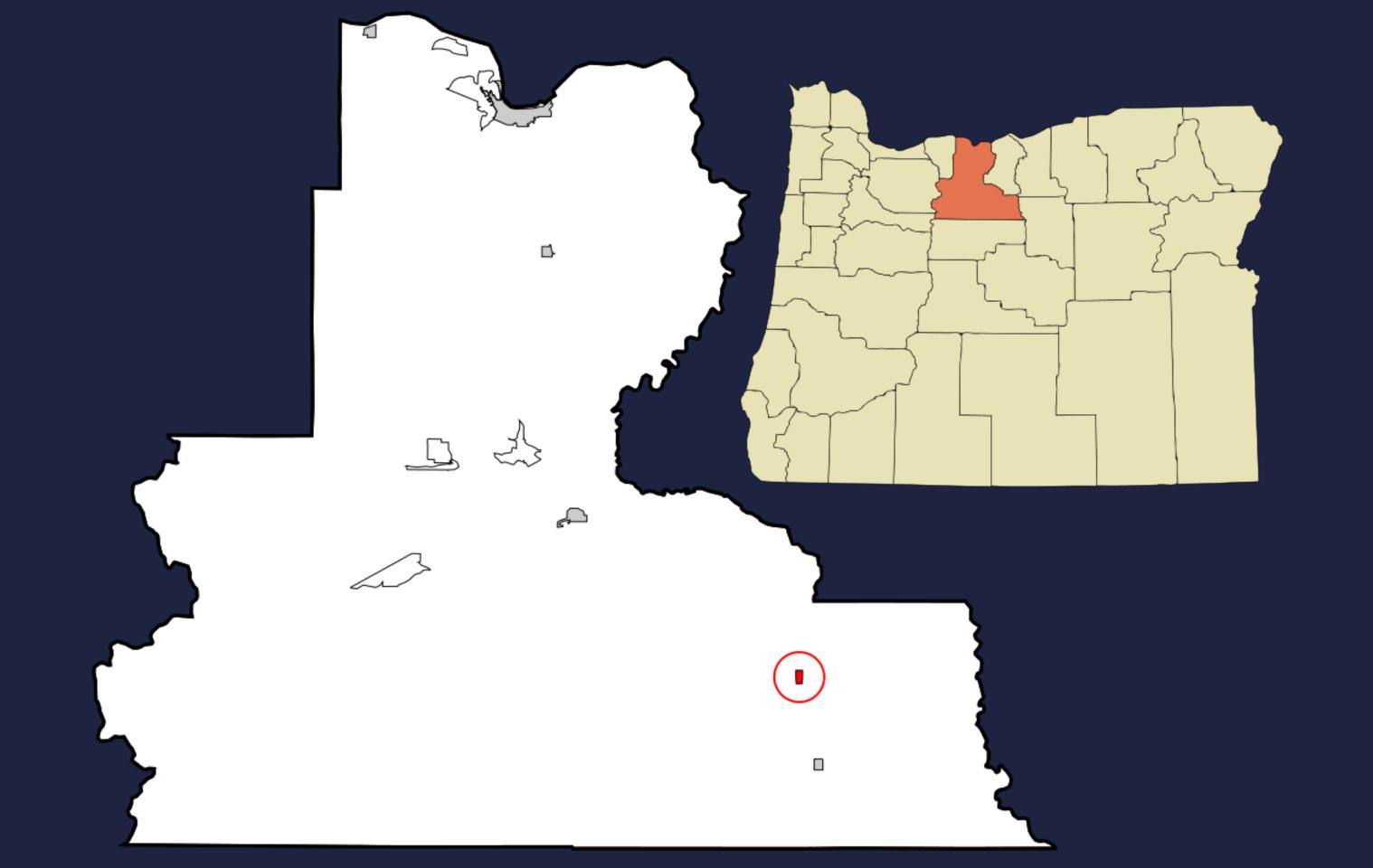

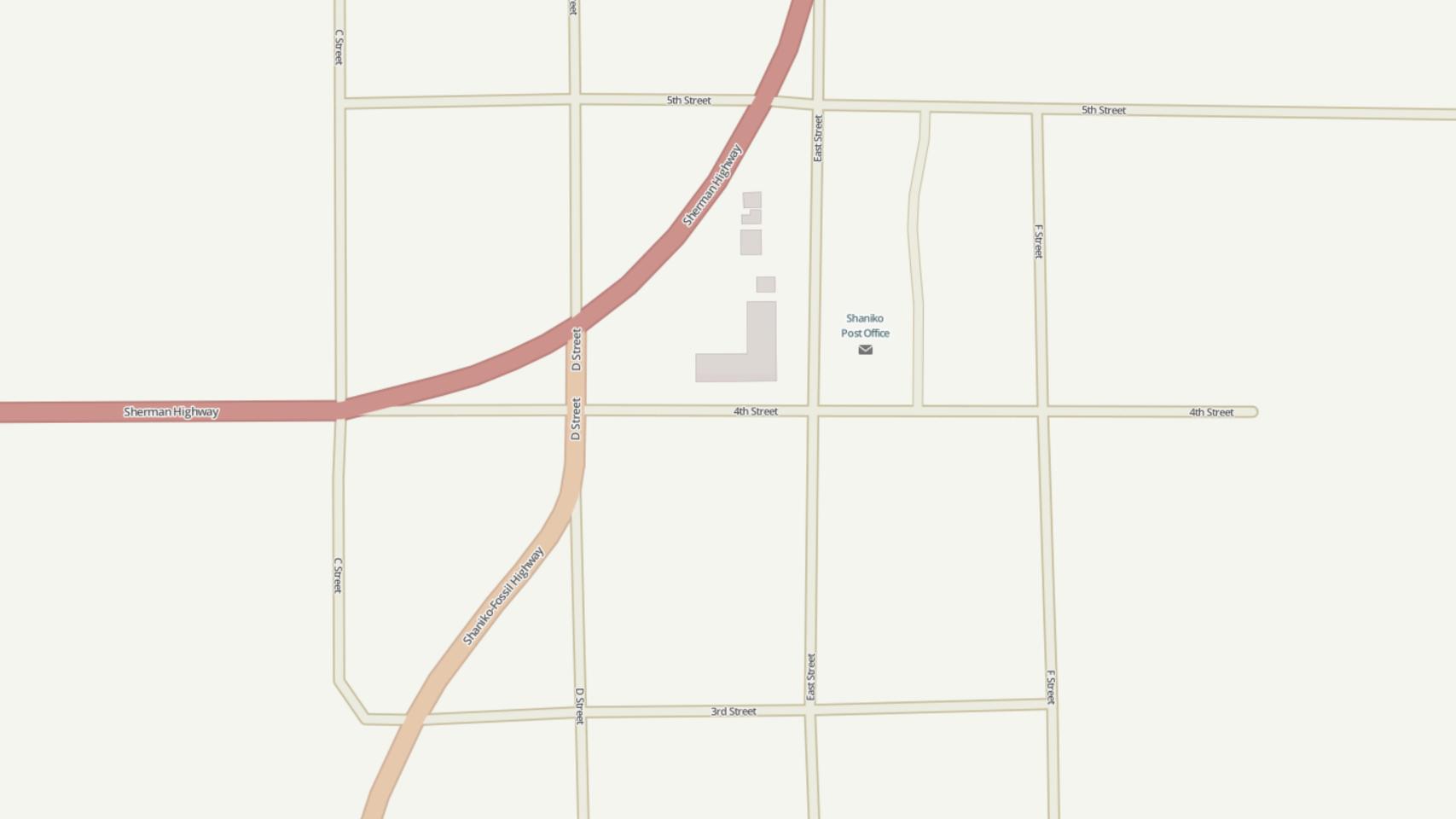

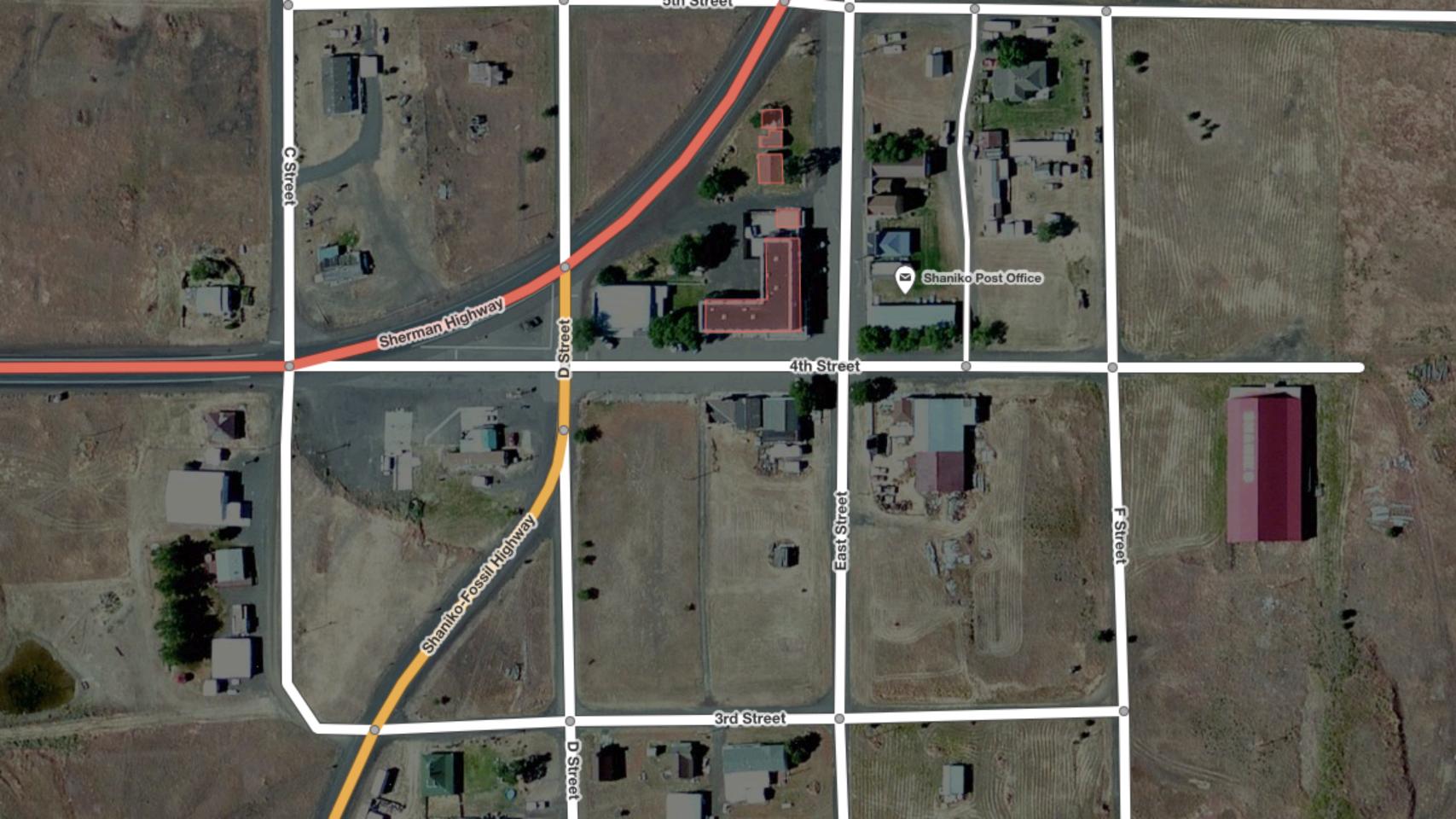

# EDIT BREAK!

## AND WERE BACK!

### DOING STUFF WITH OSM DATA

- Get data
- Use data
- Attribute data

## MAPBOX.JS BASED ON LEAFLET

## OVERPASS-TURBO.EU

- Query live OSM data
- Get it out as GeoJSON
- Other formats as well as an API

## JS OVERLAY EXAMPLE GITHUB.COM/MAPBOX/OSB14

## CODING BREAK!

## MRAP-UP

### OSM NEXT ACTIONS

- Keep improving OSM with your edits
- ► Look for edit-a-thons & easy ways to contribute
- ► Help with bigger efforts like PDX building import

### CODING NEXT ACTIONS

- ► TriMet hackathon tonight!
  - MaptimePDX
- mapbox.com/foundations/osm-and-mapbox
  - ► Signup for Mapbox using MAPBOXOSB14

## THANKS FOR COMING! @INCANUS77 & @GEOGRAFA